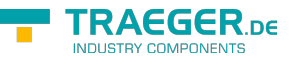

# OpcDialogRespondCallback Delegate

**Namespace:** Opc.UaFx **Assemblies:** Opc.UaFx.Advanced.dll

Represents the method that will respond on a dialog of a dialog condition node.

# **C#**

public delegate OpcStatusCode OpcDialogRespondCallback(OpcNodeContext<OpcDialogConditionNode> context, int selectedResponse);

## **Parameters**

context [OpcNodeContext<](https://docs.traeger.de/en/software/sdk/opc-ua/net/api/opc.uafx.opcnodecontext)[OpcDialogConditionNode](https://docs.traeger.de/en/software/sdk/opc-ua/net/api/opc.uafx.opcdialogconditionnode)>

The OpcNodeContext<sup>1</sup> to use to respond on the dialog of the dialog condition node.

#### selectedResponse [Int32](https://docs.microsoft.com/en-us/dotnet/api/system.int32)

The selected index of the item in the [ResponseOptions](https://docs.traeger.de/en/software/sdk/opc-ua/net/api/opc.uafx.opcdialogconditionnodemembers#responseoptions).

## **Returns**

#### **[OpcStatusCode](https://docs.traeger.de/en/software/sdk/opc-ua/net/api/opc.uafx.opcstatuscode)**

The [OpcStatusCode](https://docs.traeger.de/en/software/sdk/opc-ua/net/api/opc.uafx.opcstatuscode) which defines the outcome of the operation.

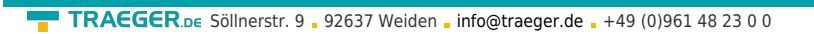

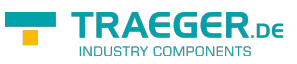

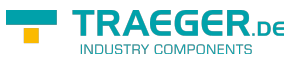

# Table of Contents